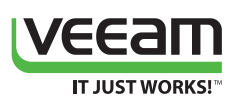

# Veeam Endpoint Backup FREE Endpoint Backup must be Simple and FREE

Veeam Endpoint Backup FREE provides a simple and free solution for backing up Windowsbased desktops and laptops, quickly recovering vital data and troubleshooting system issues that are plaguing your PC.

"Endpoint backup has been a difficult task for SMBs and individuals …with this new free tool, Veeam has introduced an interesting and elegant solution for both individuals looking to back up their own personal machines, or as protection for a small number of enterprise endpoints or even a few physical servers."

**Liz Conner, Research Manager, IDC**

"If you want a no nonsense, no fussing around, no long winded marketing-hyped product that just works, Veeam Endpoint FREE is what you're looking for… I know if I was Veeam, I'd charge for this product. It's too good to be free."

**Femi Adegoke, Technology Director, FATeknollogee**

"Veeam Endpoint Backup FREE provides an easy to use tool to back up SQL backup files to the lower tier and provide easy selfservice restore when needed for use with the native SQL Server backup restore tools. It's so easy."

**Didier Van Hoye, Technical Architect, Flemish Geographical Information Agency (FGIA)**

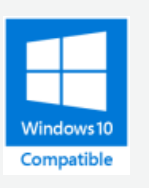

Desktops and laptops (endpoints) are used to create and store huge amounts of business and personal data. But until now, endpoint backup software has been too costly or cumbersome to use routinely — leaving your data vulnerable to all sorts of everyday computing disasters. Veeam® Endpoint Backup™ FREE provides a simple, reliable and free way to back up your vital data and recover it in the event of an unexpected hardware failure, file corruption or accidental deletion — like it never even happened.

# **Fast, hassle-free backups**

Veeam Endpoint Backup FREE is the perfect solution for scheduling automatic backups of your entire system or the specific volumes and folders of your choosing. Or, if the need should arise, you can run standalone full backups as well.

Backups created with Veeam Endpoint Backup FREE can be saved to one of the following locations:

- External storage devices (e.g., USB hard drive)
- Network shared folder
- Veeam Backup & Replication™ repository

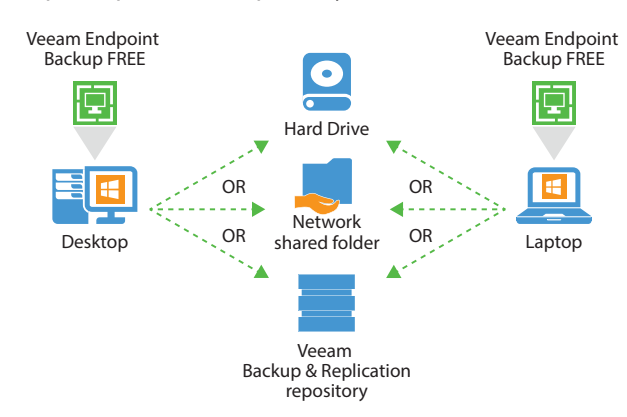

After an initial full backup has completed, Veeam Endpoint Backup FREE performs incremental backups — copying only new or changed data blocks since the last backup cycle. This, combined with built-in compression and deduplication, means your backups will be fast and use as little storage as possible.

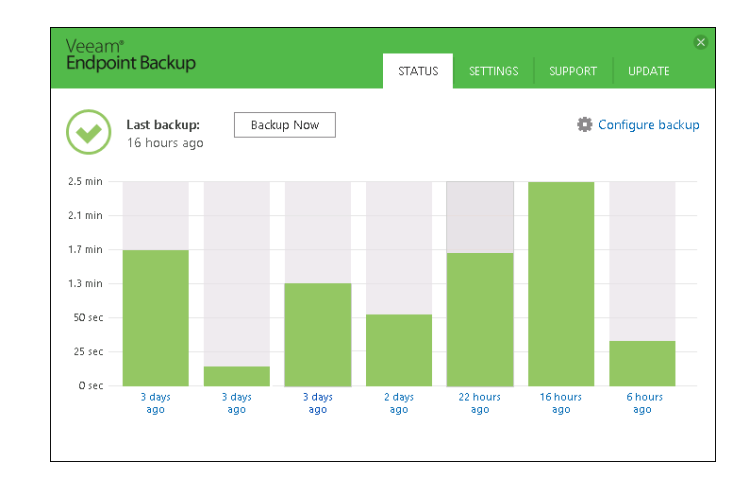

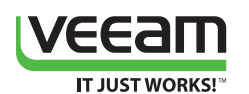

### **System Requirements**

**CPU:** x86/x64 processor **Memory**: 2 GB RAM **Hard disk:** 150 MB free disk space for product installation **OS:** 32- and 64-bit versions of:

- Microsoft Windows 7 SP1 or later
- Microsoft Windows Server 2008 R2 SP1 or later

## **What's New in Version 1.5**

Veeam Endpoint Backup FREE 1.5 delivers all-new functionality to give you faster backup performance, greater visibility and control over backup job progress and schedules, and it even helps isolate your backups from malware attacks.

Version 1.5 includes:

#### **CryptoLocker protection for USB storage<sup>NEW</sup>**

Protect USB-based storage targets from potential CryptoLocker threats by automatically ejecting them after a successful job run.

#### **Email notifications<sup>NEW</sup>**

Configure email notifications by typing only your email address, keeping you connected to your backup history without the need to open the Control Panel.

#### **New scheduling options<sup>ENHANCED</sup>**

Meet any custom backup scenario by setting backup jobs to run on a specific day of the week. New logic can also identify when a scheduled backup is missed and starts an additional backup once the computer is powered on.

#### **Standalone full backupENHANCED**

Save standalone full backups to any location at any time via the UI.

#### **Backup engine tuningENHANCED**

Get faster file-level backup performance, better exclusion logic, and the experimental ability to skip bad blocks to ensure hardware or software problems do not affect your backup jobs.

**...and more!**

### **Easy-to-use recovery**

If you ever need to get your data back, Veeam Endpoint Backup FREE offers several easy-to-use recovery options — all from the same image-level backup, including:

- **• Bare-metal:** Restore your entire system to the same or different hardware
- **• Volume-level:** Restore a failed hard drive or partition
- **• File-level:** Restore individual files in minutes!

## **Integration with Veeam Backup & Replication\***

Veeam Endpoint Backup FREE integrates with Veeam Backup & Replication in your VMware vSphere or Microsoft Hyper-V virtual environment, allowing you to take full advantage of Veeam backup repositories as target locations for your Veeam Endpoint Backup FREE jobs, while working within Veeam Backup & Replication. You'll also be able to:

- Restore quest files and application items from endpoint backup files with Veeam Explorers™ *for Microsoft Active Directory, Exchange, SharePoint and SQL Server*
- Export physical disks contents from backup into VMDK/VHD/VHDX virtual disk files
- Get basic monitoring and management for all incoming backups, including email notifications about endpoint backup status
- Get endpoint backups off site to disk, tape or even the cloud with Backup Copy and Backup to Tape jobs
- Encrypt endpoint backups stored in Veeam backup repositories
- Assign end-user permissions to individual Veeam backup repositories
- Apply traffic throttling settings to Veeam Endpoint Backup jobs

# **Bootable recovery media**

If the OS installed on the computer fails to start for some reason, you can boot the OS from the recovery image. Veeam Endpoint Backup FREE lets you create a bootable recovery image of your computer on different kinds of media, including:

- Removable storage devices (e.g., USB flash drives, SD cards, etc.)
- CD/DVD/BD media
- ISO image

# **Built-in administration and diagnostic tools**

Veeam Endpoint Backup FREE includes both proprietary and Microsoft Windows diagnostic tools to help you troubleshoot issues and accomplish advanced administration tasks, including:

- **• Reset password:** Reset the password for the built-in Administrator account
- **• Startup repair:** Fix system problems that might prevent Windows from starting (e.g., missing or damaged system files, corrupted boot sector, etc.)
- **• Memory diagnostics:** Check the system memory of your computer and detect potential problems after the next system reboot
- **• Command prompt:** Start the Windows command prompt

→

**• And MORE!** 

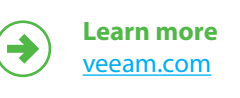

**Download FREE trial** [www.veeam.com/endpoint](https://www.veeam.com/endpoint)

Global Alliance Partners:

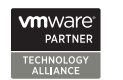

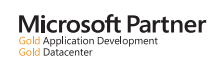

**Hewlett Packard** Enterprise

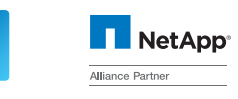